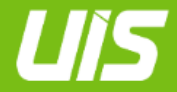

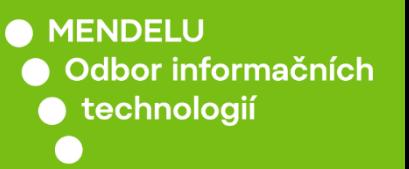

**UIS** 

## Přenášení QR kódu

*Pro webové rozšíření + mobilní aplikaci*

oit.mendelu.cz tech.mendelu.cz

## Přenesení mezi weby

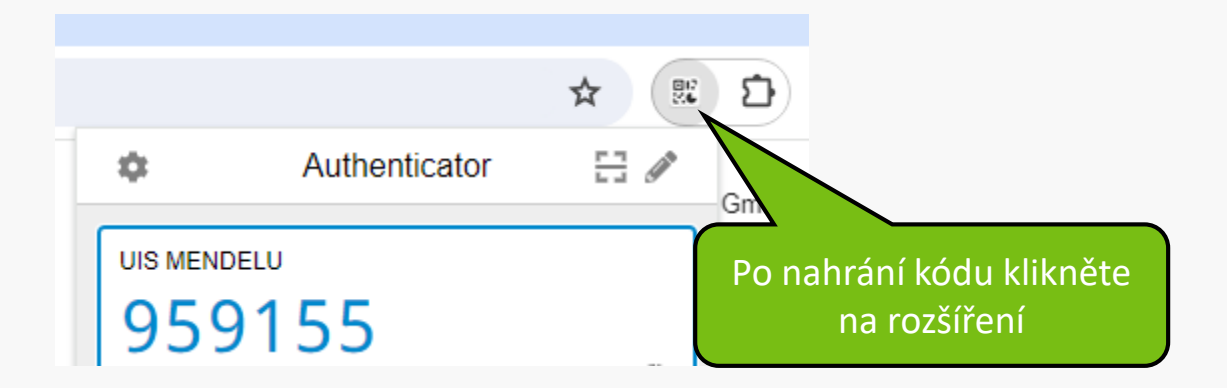

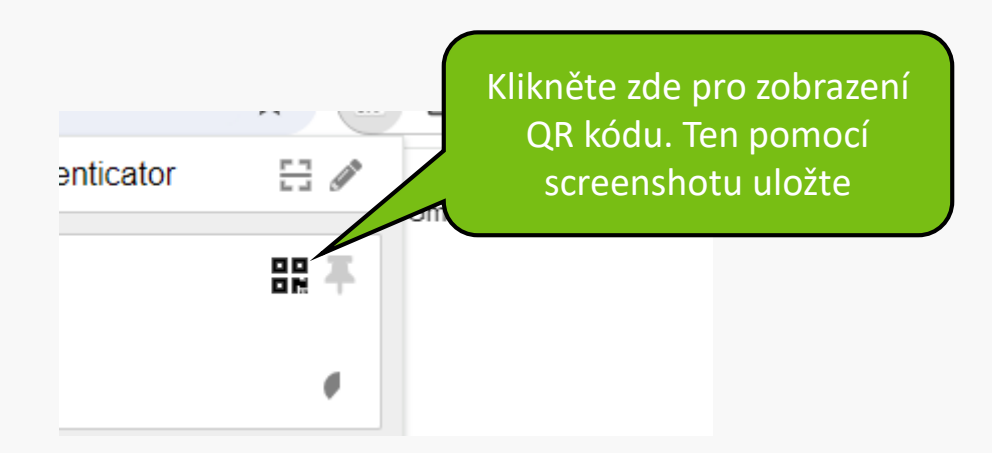

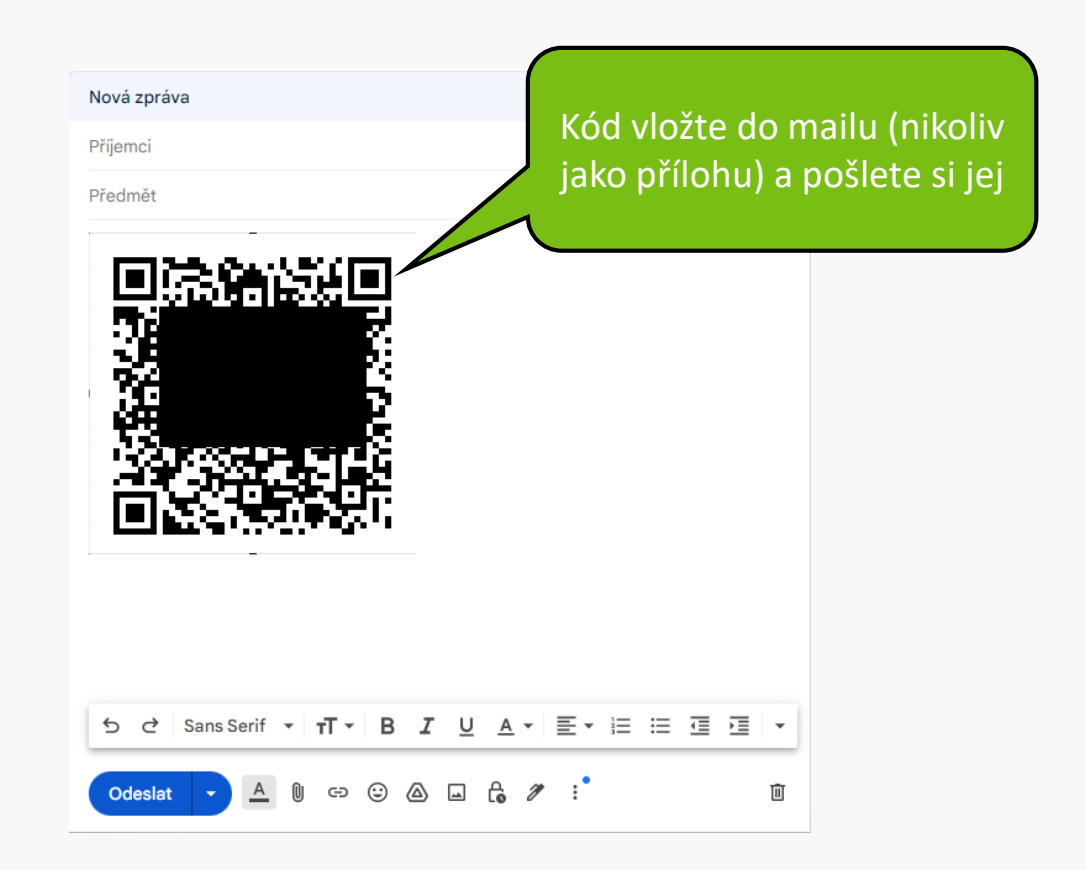

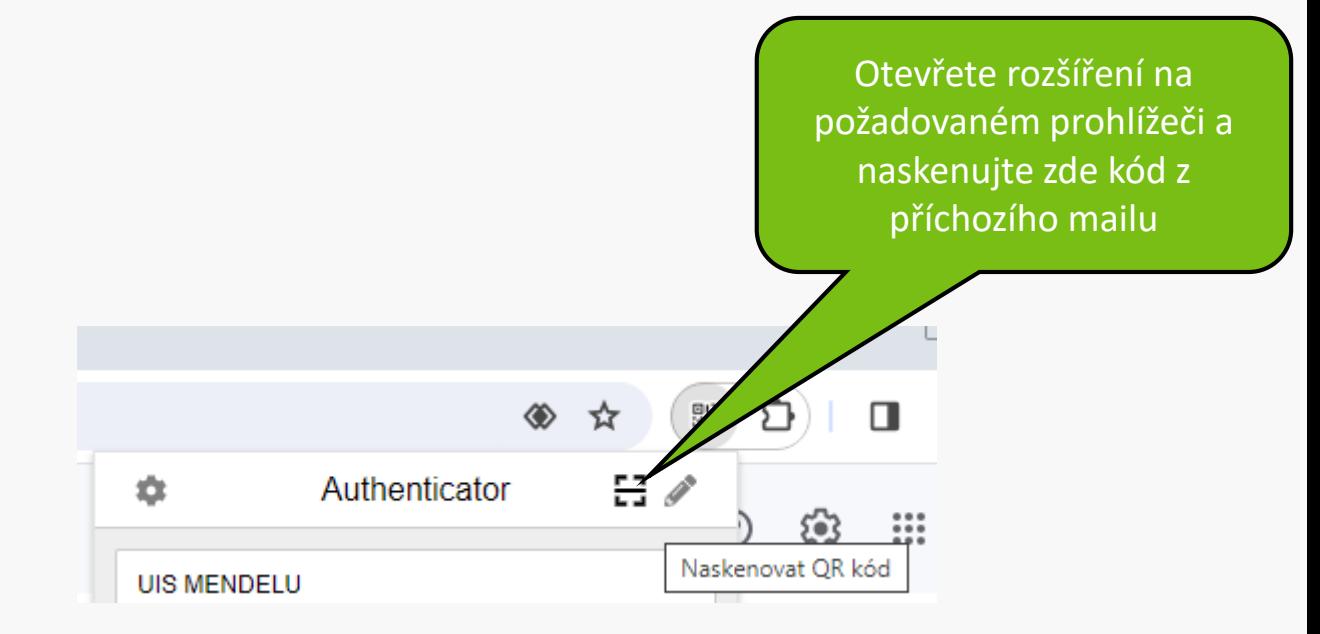

## Přenesení na mobilní aplikaci

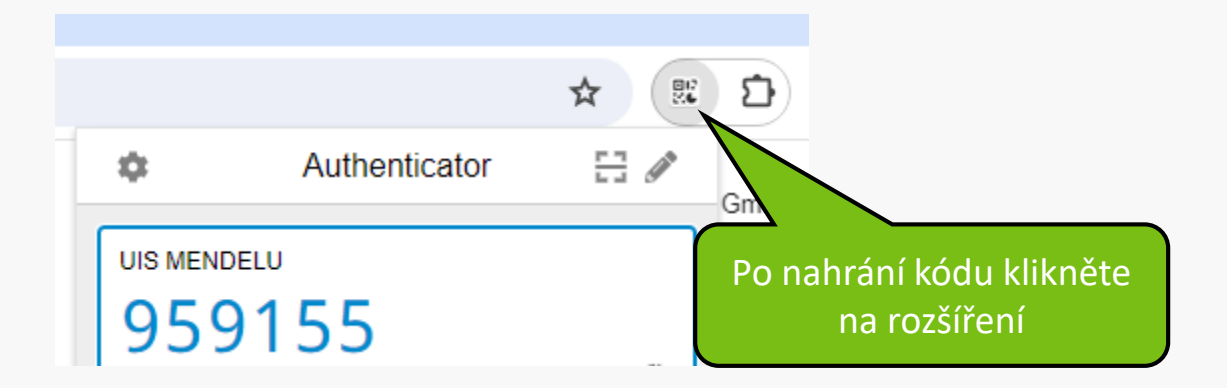

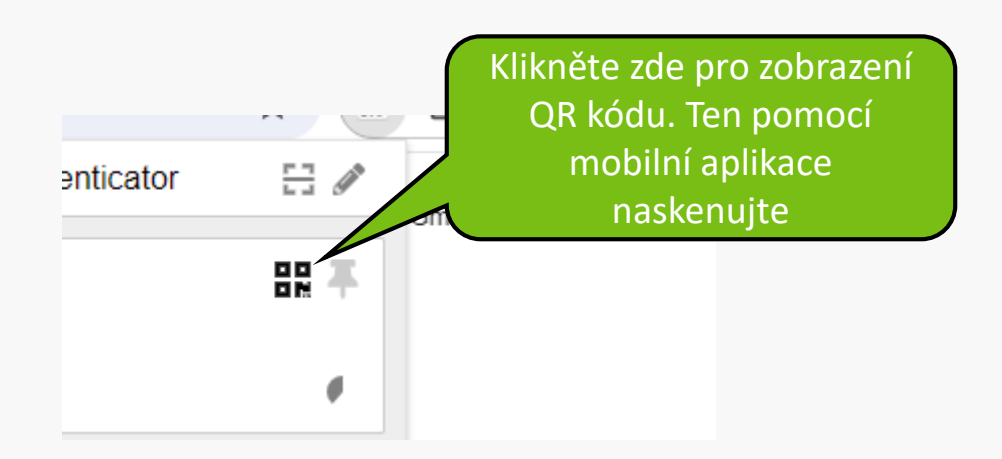

**MENDELU** Odbor informačních **technologií** 

## Návod připravil

Odbor informačních technologií (OIT) MENDELU

oit.mendelu.cz tech.mendelu.cz